# Fuzzing the kernel

Andrew Turner

andrew@FreeBSD.org

### Who am I?

- FreeBSD Committer (andrew@)
- Research Associate in the University of Cambridge
- Sometimes a Freelance Software Engineer

## Sanitizers

#### Sanitizers

- A tool from the compiler to instrument code
- Add function calls on in interesting points in the code, e.g.:
	- Entry to a basic block
	- On comparison operations
	- Every memory access
- The compiler provides a runtime for userspace
- We need our own runtime in the kernel

## Undefined Behaviour

#### KUBSAN – Undefined Behaviour Sanitizer

- Instruments code that may be undefined depending on input, e.g.
	- Misaligned or NULL pointer
	- Shift out of bounds
- From the NetBSD µUBsan
	- imported 3 August 2018
- Imported into FreeBSD 6 November 2018
	- Off by default (large increase in kernel file size)
- Imported into OpenBSD 18 March 2019

#### KUBSAN Reports

- Misaligned memory access:
	- UBSan: Undefined Behavior in …/sys/vm/uma\_core.c:1746:8, member access within misaligned address 0xfffff8087ffde7c0 for type 'struct uma\_zone' which requires 128 byte alignment
- NULL pointer dereference:
	- UBSan: Undefined Behavior in .../sys/contrib/ck/src/ck\_epoch.c:143:1, member access within null pointer of type 'struct ck epoch record'
- Shift out of bounds:
	- UBSan: Undefined Behavior in

…/sys/cddl/contrib/opensolaris/uts/common/fs/zfs/vdev\_label.c:410:14, shift exponent 64 is too large for 64-bit type 'unsigned long long'

# Coverage

### KCOV – Coverage Sanitizer

- Coverage sanitizer
- Inserts function calls to trace:
	- The start of basic blocks
	- On comparison operations
- Comparison tracing includes values being compared
	- Useful for finding what input data to try changing
- Committed to:
	- OpenBSD on 19 August 2018
	- FreeBSD on 12 January 2019
	- NetBSD on 23 February 2019

#### KCOV – PC Tracing

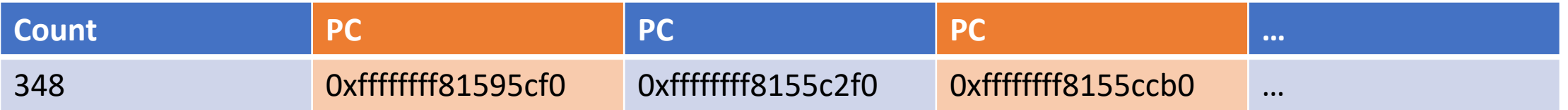

- Starts with the number of entries
- Each entry contains an address in the basic block
	- Probably the return address of the inserted function
- Each field is:
	- uintptr\_t on OpenBSD
	- uint64\_t on FreeBSD and NetBSD (as kcov\_int\_t)

## KCOV – Comparison Tracing

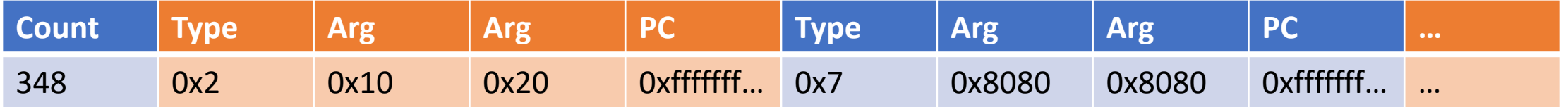

- Starts with the number of entries
- Each entry contains:
	- A comparison type encodes width and if comparing with a const
	- Two arguments
	- An address near the comparison
		- Probably the return address of the inserted function
- Each field is:
	- uintptr\_t on OpenBSD
	- uint64\_t on FreeBSD and NetBSD (as kcov\_int\_t)

#### KCOV – User interface

- 1. User opens /dev/kcov
- 2. Sets the buffer size with an ioctl
- 3. mmaps the buffer
- 4. Enables tracing within the thread being traces
	- May not be the same thread (or process) as opened the device
- 5. Zeros the first entry in the buffer
- 6. Runs the traced operations
- 7. Disables tracing
- 8. May repeat from 4
- 9. Unmaps the buffer
- 10. Closes the device

# Address Space

#### KASAN – Address Space Sanitizer

- Checks memory accesses are in bounds
- Uses a shadow map to mark valid memory
	- 1 shadow byte for each 8 bytes
- Can mark the first 1-8 bytes as valid
	- Must be contiguous
- Can mark all bytes as invalid
	- Includes data on why, e.g. stack padding

#### KASAN – Address Space Sanitizer

1 byte in the shadow map (signed)

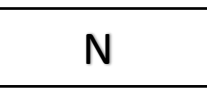

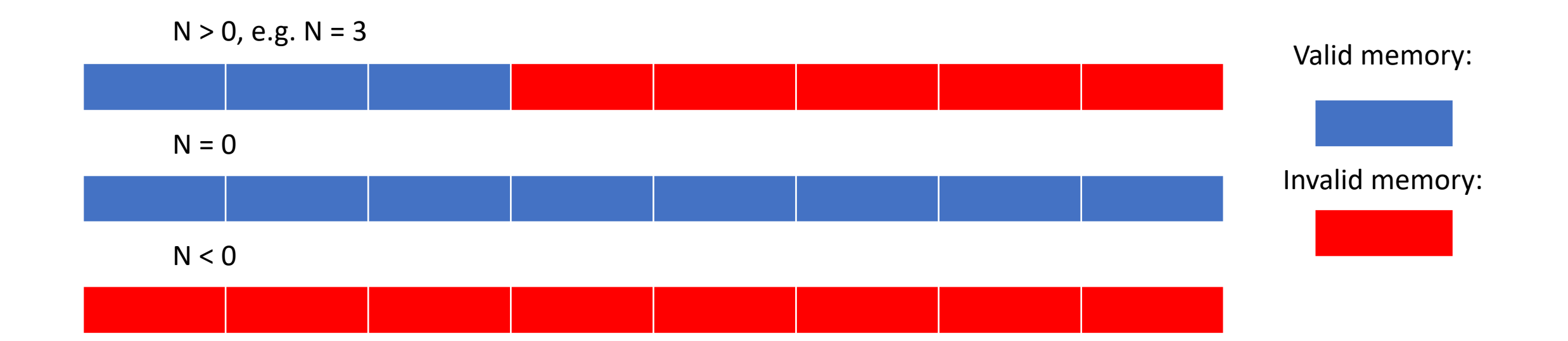

#### KASAN – Address Space Sanitizer

- All allocations are now aligned to at least an 8 byte boundary
- Allocations are rounded up to an 8 byte boundary
	- Memory past the end of the allocation is marked as unusable
- One of more 8 byte blocks of unusable memory after the allocation

```
void get_data(int *output, size_t count);
```

```
int example(void) {
       int ret, *data = malloc(sizeof(int), M_TEMP, M_WAITOK);
```

```
get_data(data, 1);
ret = *data;
```

```
free(data, M_TEMP);
return (ret);
```
}

#### Allocation ↓

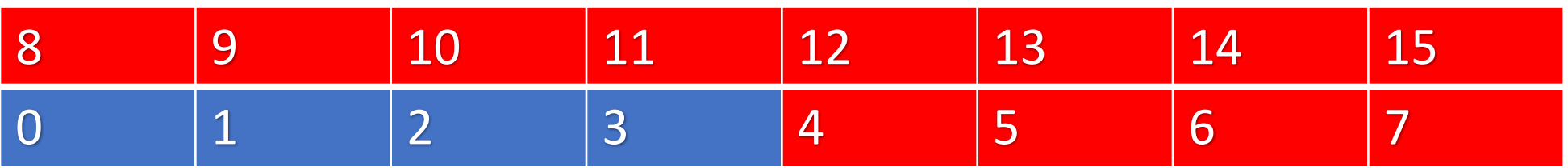

- Allocated 4 bytes
- Aligned data to an 8 byte boundary
- Padded to 8 bytes
- Allocated 8 bytes of invalid data

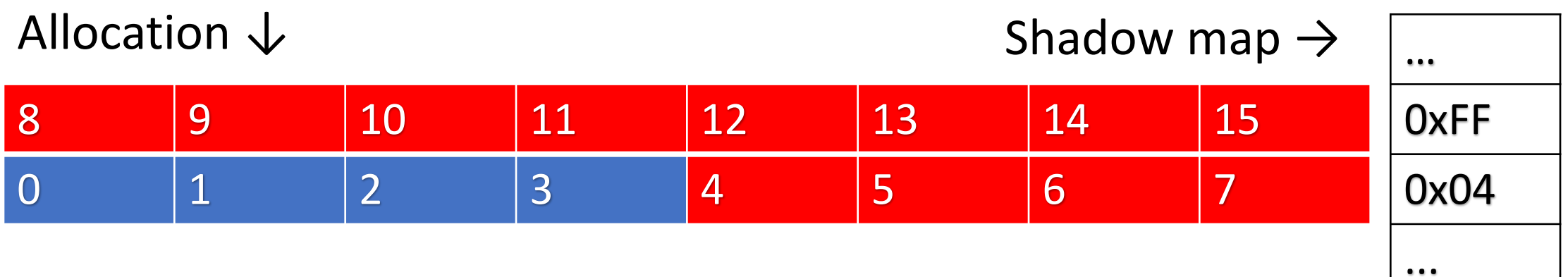

- Allocated up to 8 bytes
- Padded up to 8 bytes
- 8 bytes of padding after the allocation

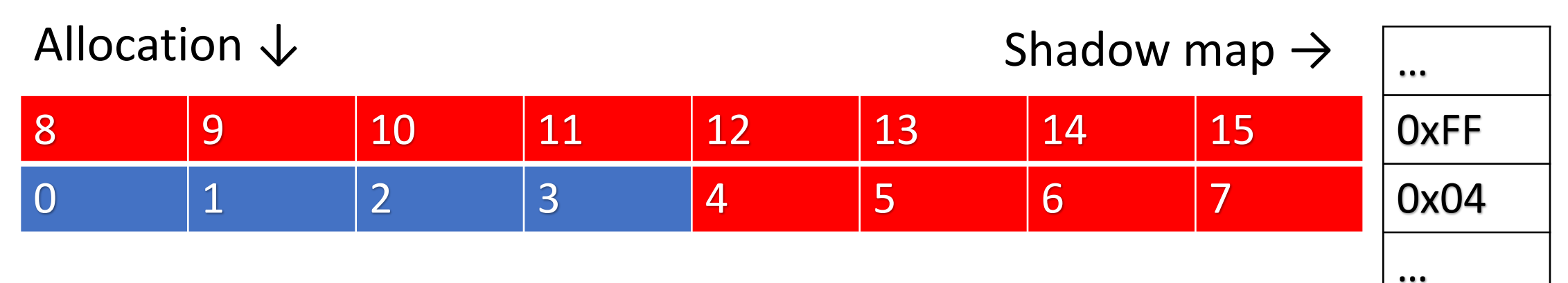

- A load or store that includes bytes 4-15 will be detected
	- Can warn with printf or panic
- A load or store past byte 15 may or may not be detected
	- It depends on if it has been allocated

```
void get data(int *output, size t count);
```

```
int example(void) {
       int ret, *data = malloc(sizeof(int), M_TEMP, M_WAITOK);
```

```
get_data(data, 1);
ret = data[1]; \mathcal{V}^* Out of bounds: access past the end of data ^*/
```

```
free(data, M_TEMP);
return (ret);
```
}

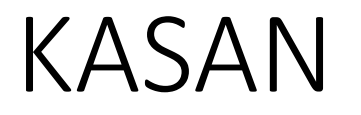

- Committed to NetBSD 20 August 2018
- FreeBSD has a Google Summer of Code student working on it

#### KHWASAN – Hardware Assisted ASAN

- An arm64 specific extension
- Enable Top Byte Ignore in the kernel
	- The top 8 bits of a pointer are ignored
- Store an 8 bit tag in the top byte
	- One tag is reserved for free memory
- Store the same tag in the shadow map
- Allocate random tags when allocating memory

 A B A B A B Initial state minal state<br>  $\begin{array}{ccc}\n\text{First allocation} & \text{More allocations} \\
\end{array}$ 

Load from location 3 with a blue pointer ARRÊT STOP Invalid pointer colour

#### KHWASAN – Hardware Assisted ASAN

- The shadow map is 1 byte per 16 allocated bytes
- Allocations are 16 byte aligned and sized
- Not able to detect slightly out of bounds access
	- Within a 16 byte block
- Can probabilistically detect larger out of bounds access of allocated memory
	- Just under 1/256 probability of an incorrect tag match

#### CHERI

- Add bounds and permissions to pointers to create capabilities
- Capabilities are non-forgeable
- Can only reduce bounds and permissions
- Capabilities can only be derived from other capabilities
	- At least one will be provided to the kernel on boot
- With CheriABI all pointers are capabilities
	- See Brooks' talk tomorrow for more information

#### **CHERI**

- CHERI with CheriABI can detect all out-of-bounds access
	- Not just slightly out of bounds like KASAN
	- No tag collision like KHWASAN
- Research on narrowing bounds more
	- Stopping buffer overflows for variables within a struct

# Memory

- Checks use of uninitialized values in the kernel
- Use is defined as:
	- Conditionals
	- Pointer dereference
	- Copied to userspace

int a;

```
int b = a; /* Not a use */
```

```
copyout(&b, u, sizeof(b)); /* An uninit use */
```
int a;

if (flag)  $a = 1$ ;  $c = a + b$ ; /\* Not a use of a \*/ if (flag) copyout(&c, u, sizeof(c));  $/*$  A use, don't report  $*/$ 

```
struct config *example(void)
{
         struct config *conf;
         conf = malloc(sizeof(*conf), M_TEMP, M_WAITOK);
         init_config(conf);
}
void init_conf(struct config *conf)
{
        if (conf->flag != 0) \frac{\pi}{4} An uninit use \frac{\pi}{4}do_something();
}
```
- As with KASAN it uses a shadow map
- 1 bit per byte
	- Set when poisoned (uninitialized)
- Memory is poisoned by default
- malloc(9) will unpoison memory with M\_ZERO
- Writing a constant unpoisons memory
- Shadow state is propagated

### KLEAK – NetBSD memory leak detector

- Similar in concept to KMSAN
	- Find copying uninitialized memory to userspace
- Uses in-band signalling
	- Use a magic value, then check for it when copying to userspace
- Uses the coverage sanitizer instrumentalization to poison the stack
- Prone to false positives
	- In-band value may be legitimately in the data
	- Cleaver choice of value to reduce this chance

# Threading

### KTSAN – Thread Sanitizer

- Find data races
- Still a work in progress by Google in Linux
	- May be on hold

## Why add Kernel Sanitizers?

## Why add Kernel Sanitizers?

- Find and fix more bugs
- KCOV allows kernel fuzzing
- Improves fuzzing by making bugs easier to find

### Syzkaller

- A system call fuzzer from Google
- Supports many kernels including FreeBSD, NetBSD, and OpenBSD
- Finds new ways to panic the kernel from userspace
- Google hosts an instance on their infrastructure

#### **syzbot**<br>FreeBSD  $\blacktriangleright$

#### fixed bugs (16)

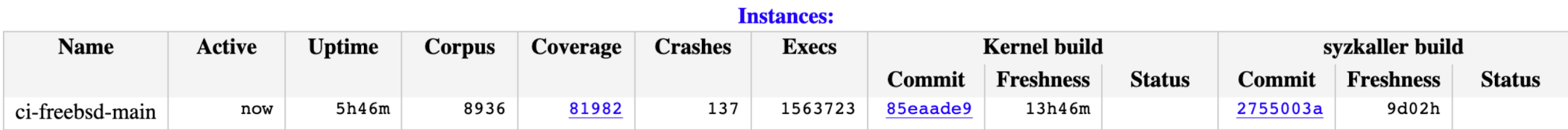

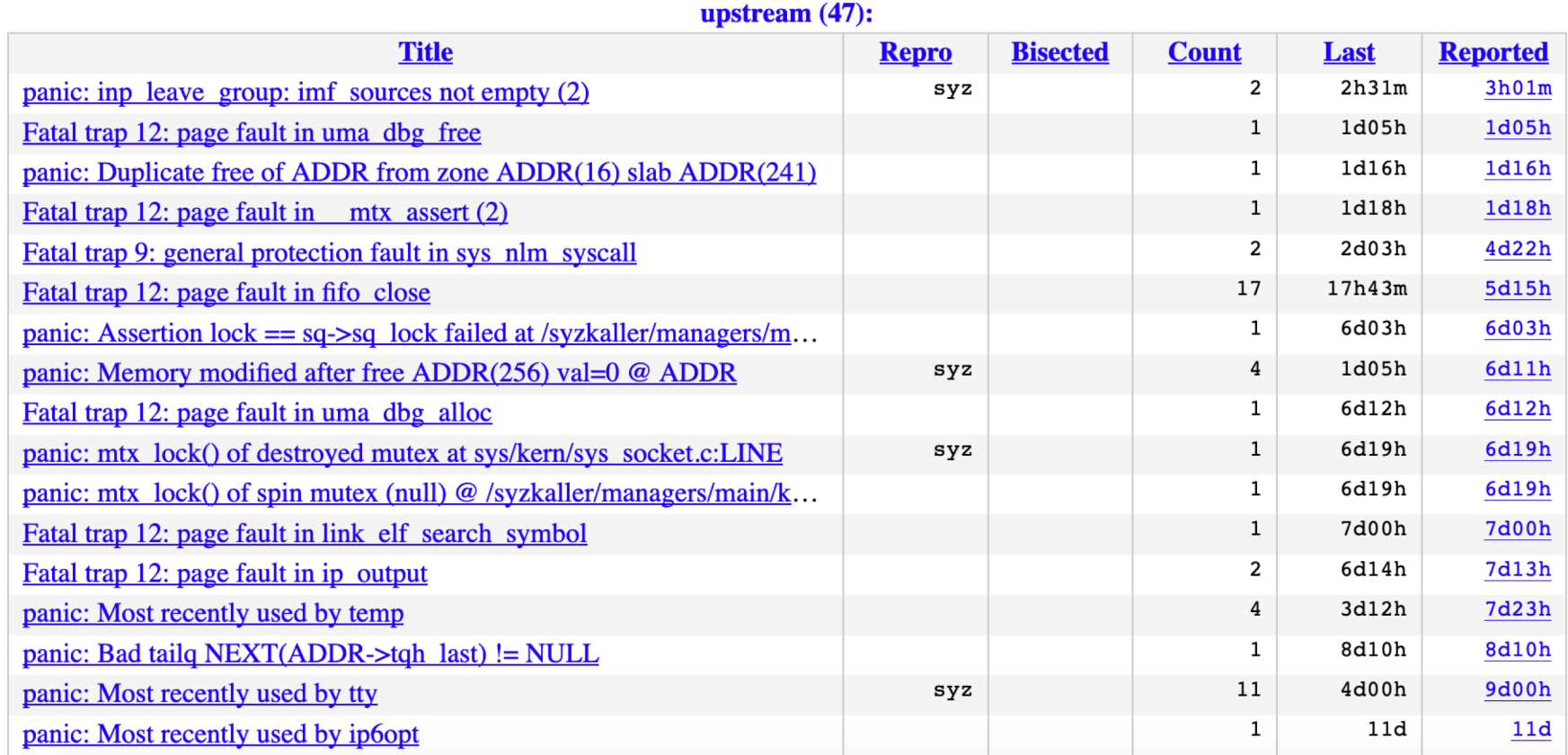

#### syzbot Linux

 $\hat{\mathbf{z}}$ 

#### fixed bugs (1240)

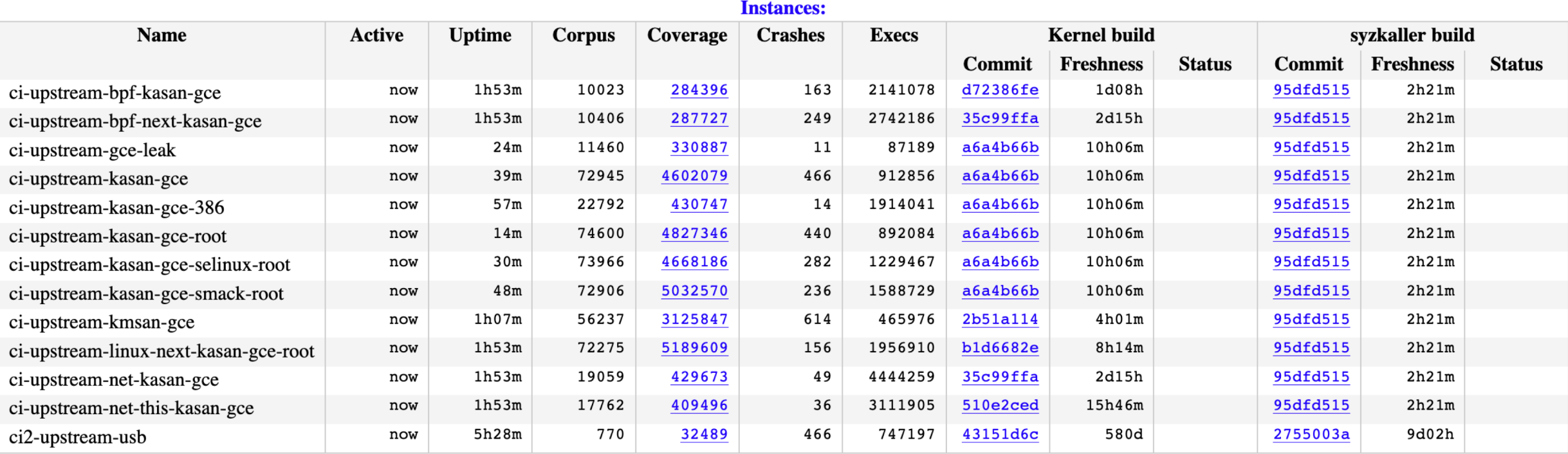

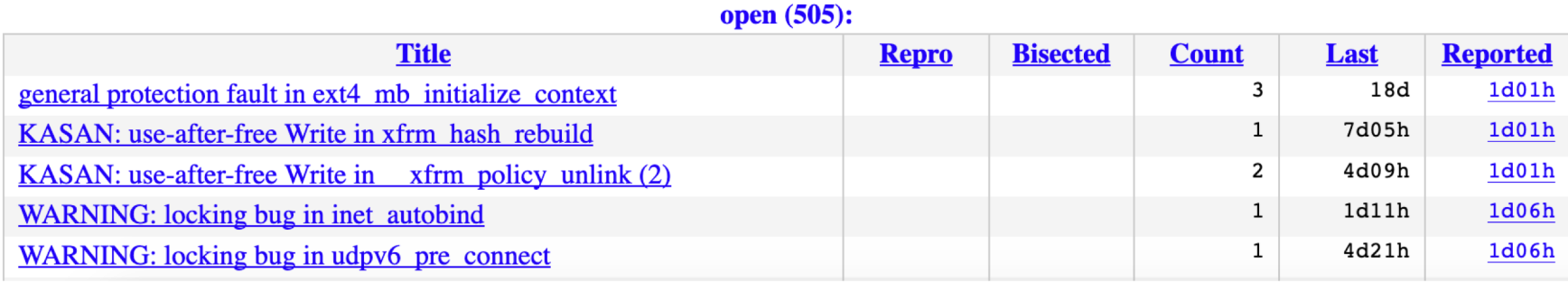

## Syzkaller

- Will combine system calls to try finding new paths through the kernel
- Understands arguments
	- E.g. read takes a file description, a pointer, and a length
- Will try to mix syscalls in interesting ways
	- Pass a socket into something that doesn't take a socket
- Very good at panicking the kernel
- Will try to find a reproducer
- Adding a sanitizer makes it easier to find memory issues

///.

#### syzbot **FreeBSD**  $|\hat{\bm{z}}|$

#### panic: ffs\_blkfree\_cg: freeing free block

Status: fixed on 2019/04/29 23:55 Reported-by: syzbot+36fd786cb3ab88f18c9b@syzkaller.appspotmail.com Fix commit: a7a455c2 Optimize lseek(SEEK DATA) on UFS. First crash: 60d, last: 60d

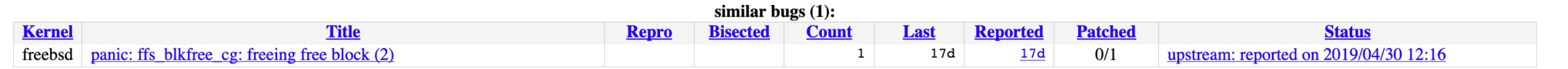

#### Sample crash report:

panic: ffs blkfree cg: freeing free block  $|$ cpuid = 0  $\times$ ime = 1552872502 KDB: stack backtrace: db trace self wrapper() at db trace self wrapper+0x47/frame 0xfffffe0020dfc150 vpanic() at vpanic+0x1e0/frame 0xfffffe0020dfc1b0 panic() at panic+0x43/frame 0xfffffe0020dfc210 ffs blkfree cg() at ffs blkfree cg+0x6e9/frame  $0xfffffe0020dfc2d0$  ${\tt ffs\_blkfree}$  at ffs\_blkfree+0x15e/frame 0xfffffe0020dfc350 ffs indirtrunc() at ffs indirtrunc+0x724/frame  $0xfffffe0020dfc450$  ${\tt ffs}$  indirtrunc() at ffs indirtrunc+0x856/frame 0xfffffe0020dfc530 ffs truncate() at ffs truncate+0x17c3/frame 0xfffffe0020dfc720  $\mu$ fs setattr() at ufs setattr+0x918/frame 0xfffffe0020dfc7c0 VOP SETATTR APV() at VOP SETATTR APV+0xc2/frame 0xfffffe0020dfc7f0  $vn$  truncate() at vn\_truncate+0x23f/frame 0xfffffe0020dfc930 kern ftruncate() at kern ftruncate+0x13b/frame 0xfffffe0020dfc980  $\text{amd}64$  syscall() at amd64 syscall+0x436/frame 0xfffffe0020dfcab0 fast syscall common() at fast syscall common+0x101/frame 0xfffffe0020dfcab0  $---$  syscall (0, FreeBSD ELF64, nosys), rip = 0x42132a, rsp = 0x7fffffffea88, rbp = 0x2 ---KDB: enter: panic thread pid 762 tid 100093 ] Stopped at kdb enter+0x6a: movq \$0,kdb why

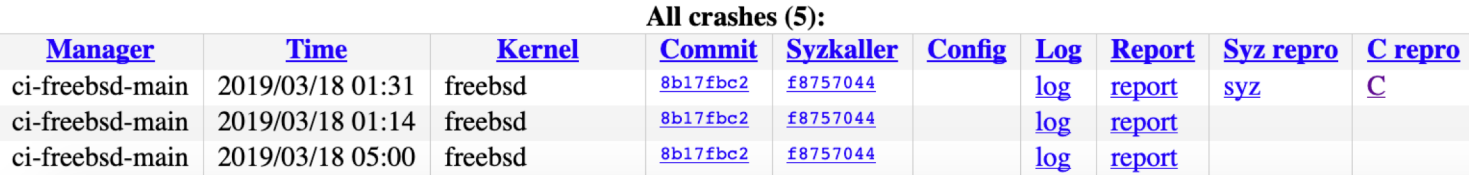

### Syzkaller

- Emails a per-project mailing list with new issues
- Fixes should be tagged in the commit
- Will check the issue is fixed
- Join the appropriate list if you care about kernel quality

## AFL – American Fuzzy Lop

- A file format fuzzer
	- Can change a file and see if any new paths are found
- Test patches for KCOV to support AFL
- Before starting clear the buffer
- On each basic block:
	- Calculate (hash(old\_ptr) ^ hash(new\_ptr)) % buffer length
	- Increment this entry
- Patched AFL to talk to kcov

### AFL – Fuzzing UFS

- Tried fuzzing a 128K UFS image
- Just mount and unmount the image
- Very slow
	- ~60 mounts/second
	- Around 12 days to try all single bitflips

## Conclusion

#### Conclusion – Sanitizers

- FreeBSD, NetBSD, and OpenBSD have KCOV and KUBSAN
- NetBSD has KASAN, with it planned for FreeBSD
- Other sanitizers need work
- Will make bugs easier to find

#### Conclusion – Fuzzing

- Google runs a syscall fuzzer on FreeBSD, NetBSD, and OpenBSD
- Look through the reports & fix the code
- AFL may be useful in the future, but currently is too slow

## Questions?